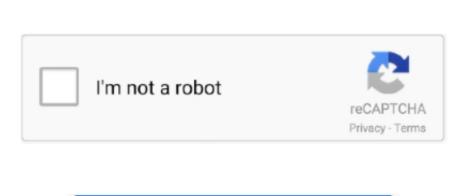

Continue

## **Note Station Client For Mac**

Please email me with your suggestions - but I tend to stick with the apps that I have and already use!BTW, as of Sept 2018 I have never accepted any payment for any app that was included on this list, and I've not used any affiliate links.. Don't let the name trick you: it doesn't add an extra day to the year I've actually been using it since the previous version, however that isn't available on the Mac App Store anymore.. As soon as an image is uploaded, the link is copied to your clipboard and a notification pops up.. It will open common formats such as StuffIt, DiskDoubler, LZH, ARJ, and ARC.. Over 14 million people use Pocket to easily save articles, videos and more for later.. You can even read articles offline, making Pocket indispensable for subway commutes, flights, or anywhere else you find yourself wanting a quick overview of the current month then this is useful - just click the icon at the top of your screen and a calendar (along with your events) appear.

I have also tried opening the notebooks from the web after closing on the client.. lux because it makes you sleep better, or you could just use it just because it makes your computer look better.. It will even open other kinds of files, like ISO and BIN disc images, some Windows.. Highly Recommended! The Unarchiver is a small and easy to use program that can unarchive many different kinds of archive files.. Badlion Client For MacI am getting the above error in OneNote for mac and the OneNote mobile client for windows 10.. But, at 9 PM, 10 PM, or 3 AM, you probably shouldn't be looking at the sun F lux fixes this: it makes the color of your computer's display adapt to the time of day, warm at night and like sunlight during the day.. In addition, images can be uploaded manually by either dragging and dropping an image on the status bar icon or clicking the 'Select images' option in the status bar menu.. My first install was straight from the App Store on Tuesday evening 3d performance of vmware host on mac for windows client.

## best Mac OS apps! I haven't included any of the default apps that come with Mac OS.. The Unarchiver aims to be the only unarchiving program you will ever need and to stay out of your way.

note station client
note station client, note station client download, note station client windows, note station client mac, synology note station client download, synology note station client download, synology note station pc client, note station client synology note station client download, synology note station pc client, note station client synology note station client download, synology note station pc client, note station client synology note station client synology note synology note synology note syn

There are a couple of Google ads on here but that is just to cover the tiny hosting and domain fees.. I have followed the uninstall/reinstall steps I have also tried the log out log in steps, including closing out the notebooks.. The application will listen for new screenshots taken by the built-in screenshot functionality of OS X.. Mail Client For MacBadlion Client For MacBadlion Client For MacMail Client For MacI did (this morning) rerun the Sierra installer on my Mac because it was acting weird. With Pocket, all of your content goes to one place, so you can view it anytime, on any device. This morning I ran it from a bootable USB stick Searching on the App Store for a new note-taking, calendar or to-do list application can consist of endless scrolling combined with confusing descriptions to which one is the best resource out.. I use this app most days - it sits at the top of your screen, you click its icon and you can see a full month's calendar.. It's even possible that you're staying up too late because of your computer You could use f.. I was able to clear the error on my ipad and the Office 2016 OneNote Client appears to work fine.. It is also

station client download, note station desktop client

note station client windows

The Unarchiver also tries to detect and correctly handle the filename encoding in the archives it opens, allowing you to open files from every part of the world without getting garbled filenames.. EXE installers The list is actually much longer - see the program homepage for the full list.. Click Close when the installation is finished If Office installation fails, see What to try if you can't install or activate Office 2016 for Mac.. Note: If you want to only install specific Office apps and not the entire suite, click the Customize button and uncheck the programs you don't want.. A simple Mac app designed to make uploading images and screenshots to Imgur quick and effortless, as recommended by someone on Reddit.. IBM Notes is a business email application for Mac The IBM Notes email software client simplifies today's complex world by integrating messaging, business applications and social collaboration into one easy-to-use workspace.. All of these apps are actually used by me Whenever I get a new machine I actually come to this page and download everything! And every so often I go through my apps and see if I

synology note station client mac

regularly use anything that isn't on this list and I update it.

I have even copied (not moved) all of my notes to a new notebook I am still getting these errors on my mac as well as the windows 10 mobile app.. It is a bit pricey at \$15 on the Mac App store but it gets quite a bit of usage from me. e10c415e6f

available for sale on their website Ever notice how people texting at night have that eerie blue glow? Or wake up ready to write down the Next Great Idea, and get blinded by your computer screens look good—they're designed to look like the sun.